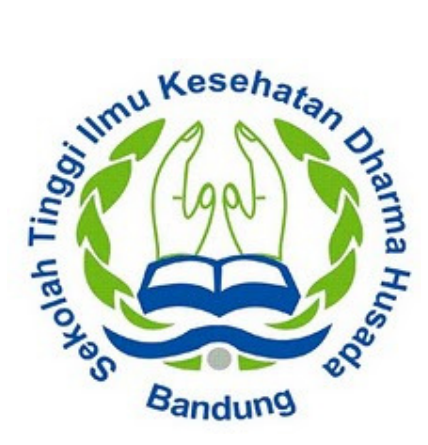

# **( SIAKAD )**

# **Sistem Informasi Akademik STIKes**

## **Dharma Husada Bandung.**

**Ver. Mahasiswa Beta-1** 

**1 |** *Sistem Informasi Akademik STIKEes Dharma Husada Versi. Mahasiswa Beta-1*

#### **Copyright © 2014 Pengembangan dan Pelayanan Sistem Informasi**

#### **Sekolah Tinggi Ilmu Kesehatan Dharma Husada Bandung.**

#### **Hak cipta dilindungi oleh hukum.**

Nama perusahaan dan produk lain yang disebutkan disini ada kemungkinan merupakan merek dagang dari pemilik perusahaan dan produk tersebut.

### **Pengembangan dan Pelayanan Sistem Informasi Akademik Sekolah Tinggi Ilmu Kesehatan Dharma Husada Bandung.**

Bandung, Jawa Barat

Indonesia

2014

## **Abstrak**

Dokumen ini menjelaskan tentang petunjuk penggunaan **Aplikasi Sistem Informasi Akademik STIKes Dharma Husada Bandung** yang berbasis Web untuk pengguna Mahasiswa. Dokumen ini membahas dan memberikan petunjuk tentang penggunaan fitur-fitur yang terdapat pada Aplikasi SIAK beserta contoh-contoh penerapannya sesuai dengan regulasi yang berlaku di STIKes DHB.

## **SEKILAS PANDANG**

Aplikasi Sistem Informasi Akademik STIKesDHB adalah aplikasi yang berbasiskan web yang digunakan untuk membantu menunjang kegiatan akademik di Sekolah Tinggi Ilmu Kesehatan Dharma Husada Bandung. Aplikasi ini bersifat online dan dapat diakses oleh pengguna Mahasiswa yang terhubung ke jaringan Internet sehingga pengguna Mahasiswa dapat menggunakan aplikasi ini dari mana saja dan kapan saja. SIAK juga mengintegrasikan proses bisnis dari semua bagian di Sekolah Tinggi Ilmu Kesehatan Dharma Husada Bandung sehingga memudahkan aktifitas akademis.

SIAK-NG memiliki 4 kategori pengguna, yaitu :

- · Penyelenggara Pendidikan (Staff)
- · Mahasiswa
- · Dosen
- · Penyelenggara Pendidikan (Staff) + Dosen

#### **Fungsi SIAK Untuk Mahasiswa**

Dokumen ini khusus membahas mengenai petunjuk pemakaian untuk pengguna Mahasiswa yang antara lain dapat melakukan:

- · Perencanaan yang terstruktur mengenai kegiatan akademisnya setiap saat.
- · Pemantauan nilai-nilai dan data akademis secara online melalui Internet.
- · Pemantauan yang tepat dan terpadu mengenai kegiatan akademis melalui kalender akademis.
- · Dsb

#### **Manfaat SIAK Untuk Mahasiswa**

Fungsi-fungsi diatas memiliki manfaat langsung terhadap Mahasiswa sendiri yaitu:

- · Memudahkan pemantauan nilai-nilai dan kegiatan akademis secara online.
- · Melihat jadwal kuliah dan jadwal ujian.
- · Mengisi Form Rencana Studi (FRS) secara online.
- · Menambah atau membatalkan mata kuliah pada semester yang sedang berjalan.
- · Dsb

## **PROSES LOGIN**

Untuk menggunakan aplikasi SIAK, setiap mahasiswa harus melakukan proses login yang Untuk menggunakan aplikasi SIAK, setiap mahasiswa harus melakukan proses login yang<br>bertujuan untuk melakukan otentikasi sah atau tidaknya account anda untuk mengakses SIAK. Proses login juga mengidentifikasi tipe dan hak akses anda sehingga menu yang ditampilkan khusus untuk keperluan anda sebagai mahasiswa. Halaman untuk login dapat diakses di URL http://siakad.stikesdhb.ac.id seperti pada gambar berikut.

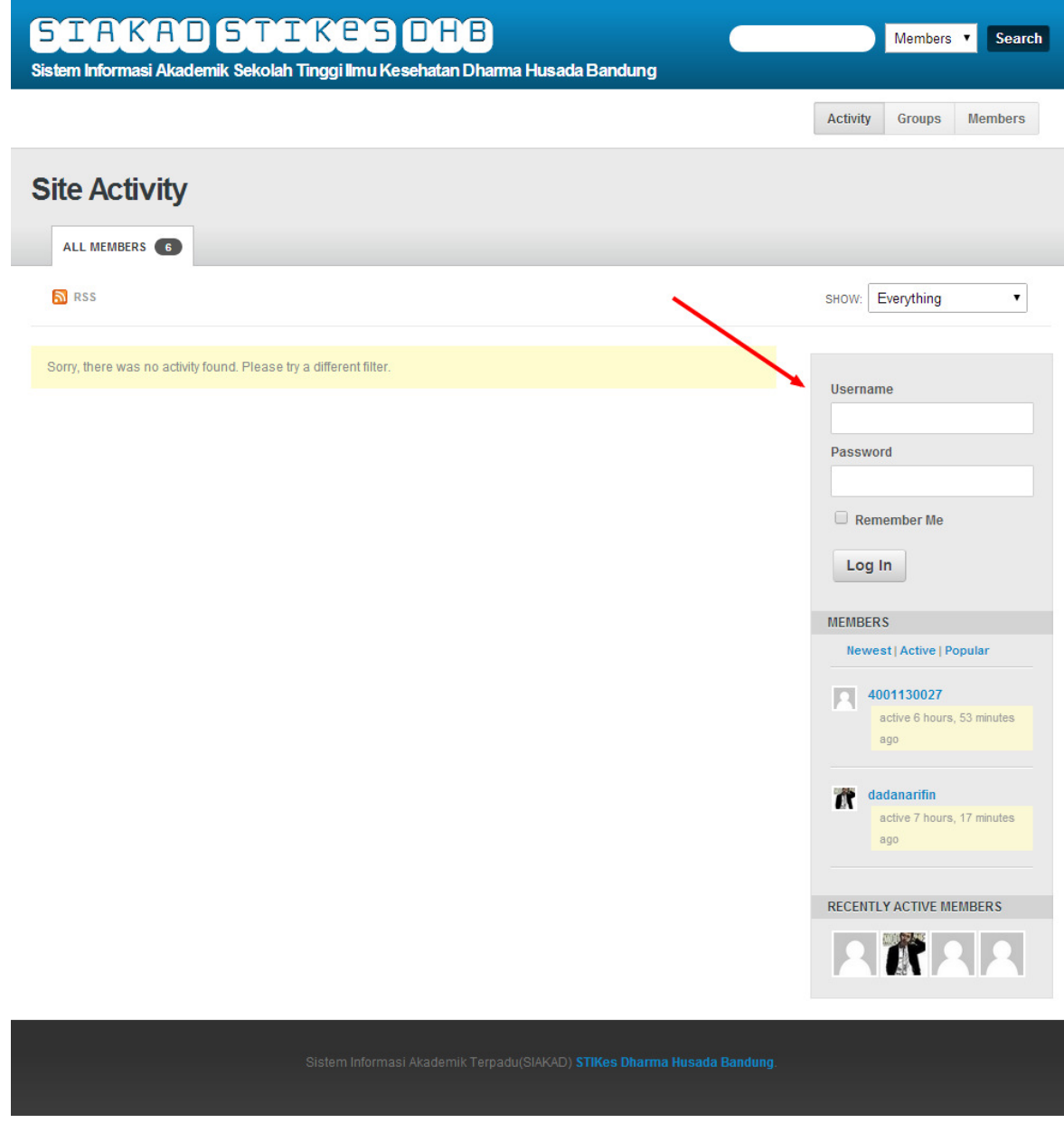

*Halaman Login*

## **MENU PROFIL**

Setelah proses login sukses akan muncul halaman Isian Data Mahasiswa, halaman ini harus diisi lengkap.

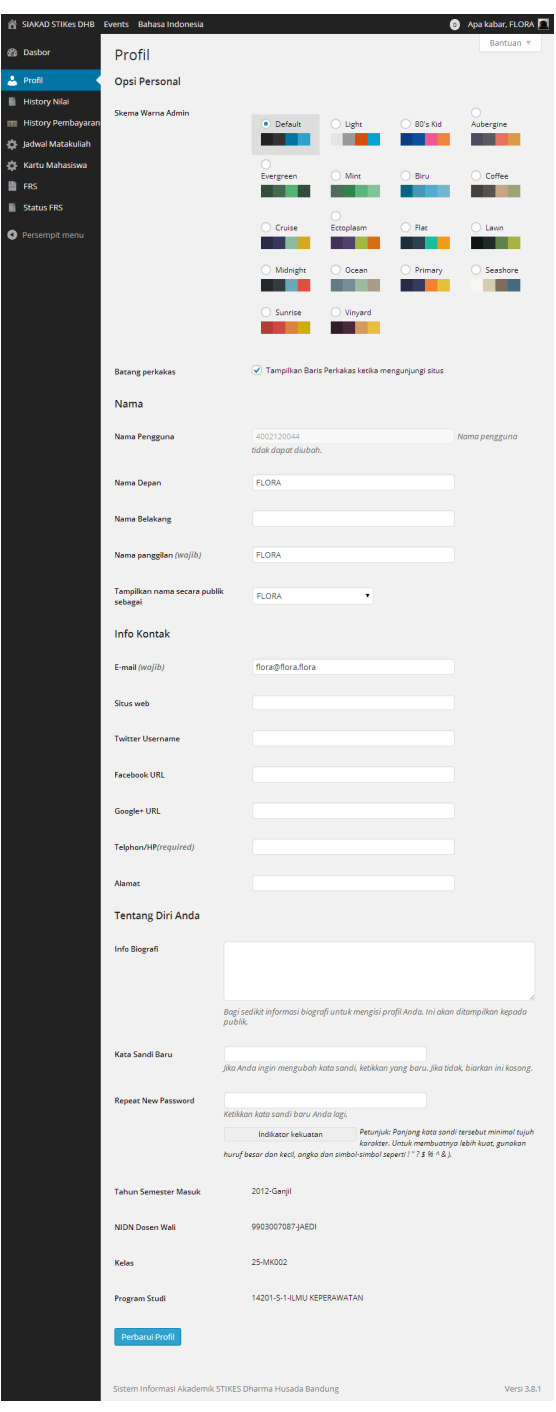

*Halaman Profil* 

## **MENU DASHBOARD**

Mahasiswa dapat melihat grafik IPnya pada setiap semester yang telah di tempuh pada halaman Dashboard

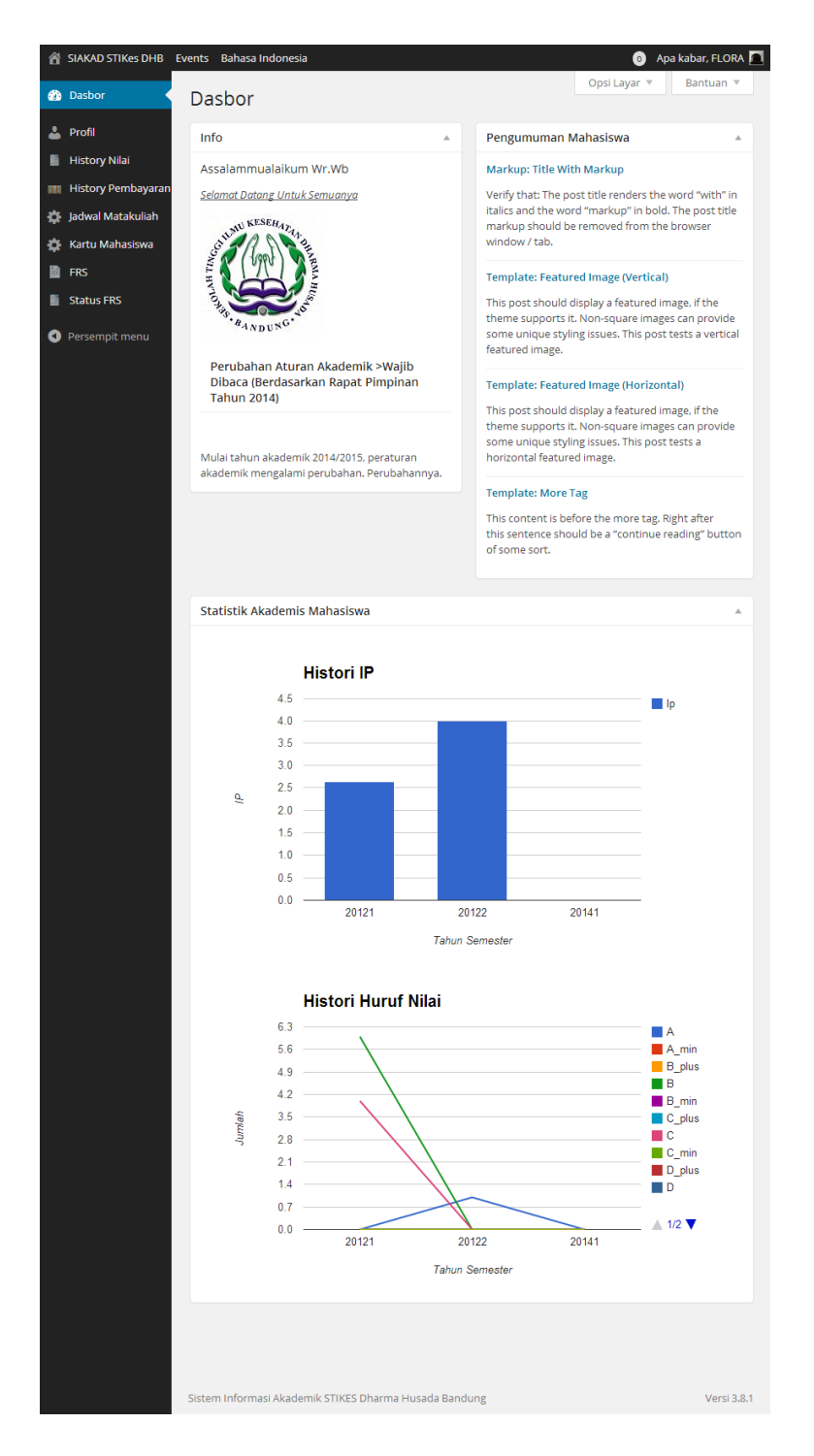

#### *Halaman Dashboard*

#### **MENU HISTORI NILAI**

Mahasiswa dapat melihat histori nilai secara online pada awal semester hingga semester terbaru.

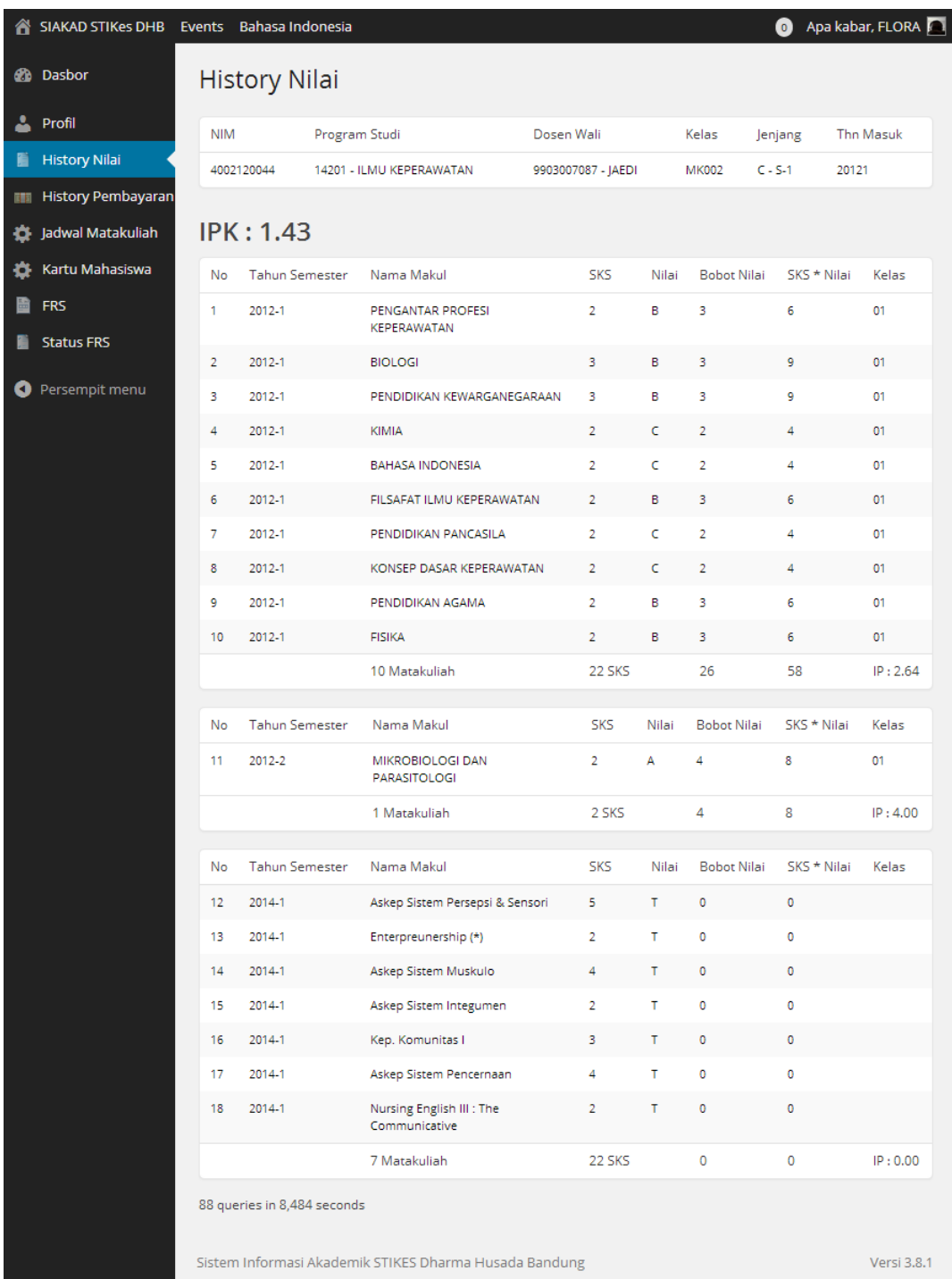

*Halaman Histori Nilai* 

#### **MENU FRS (Form Rencana Studi)**

Mahasiswa wajib mengisi form rencana studi, agar dapat melakukan perwalian dengan dosen walinya masing masing.

| SIAKAD STIKes DHB Events        | Bahasa Indonesia                                       |                        |                                                     | $\bullet$      | Apa kabar, FLORA |
|---------------------------------|--------------------------------------------------------|------------------------|-----------------------------------------------------|----------------|------------------|
| <b>Ab</b> Dasbor                | Formulir Rencana Studi                                 |                        |                                                     |                |                  |
| Profil                          |                                                        |                        | 日日 ω 目 目 目 ∥ ▒ 量 ⊠ 體                                |                | Visual<br>Text   |
| <b>History Nilai</b>            | в<br>I<br>ABC                                          |                        |                                                     |                |                  |
| <b>History Pembayaran</b><br>而下 | Mohon Maaf Atas Keterlambatan saya Pak.                |                        |                                                     |                |                  |
| Jadwal Matakuliah<br>o          |                                                        |                        |                                                     |                |                  |
| Kartu Mahasiswa                 |                                                        |                        |                                                     |                |                  |
| <b>FRS</b><br>圖                 |                                                        |                        |                                                     |                |                  |
| <b>Status FRS</b>               | Lokasi: p<br>Catatan Mahasiswa Untuk Dosen             |                        | Banyak SKS Dipilih: 22 Banyak Matakuliah Dipilih: 7 |                | h.               |
| Persempit menu<br>O             | Proses ▼                                               | Terapkan               |                                                     |                | 7 item           |
|                                 | Semester                                               | Kode<br>Matakulia<br>ь | Nama Matakuliah                                     | <b>SKS</b>     | Jenis            |
|                                 | 05<br>✓                                                | KEP14321               | Askep Sistem Persepsi & Sensori                     | 5              | WAJIB            |
|                                 | 05<br>✓                                                | KEP14322               | Askep Sistem Pencernaan                             | 4              | WAJIB            |
|                                 | 05<br>✔                                                | KEP14323               | Askep Sistem Muskulo                                | 4              | WAJIB            |
|                                 | 05<br>✓                                                | KEP14324               | Askep Sistem Integumen                              | $\overline{2}$ | WAJIB            |
|                                 | 05<br>✓                                                | KEP14325               | Nursing English III : The Communicative             | $\overline{2}$ | WAJIB            |
|                                 | 05<br>ᢦ                                                | KEP14326               | Enterpreunership (*)                                | 2              | WAJIB            |
|                                 | 05<br>✓                                                | KEP14327               | Kep. Komunitas I                                    | 3              | WAJIB            |
|                                 | Semester                                               | Kode<br>Matakulia<br>ь | Nama Matakuliah                                     | <b>SKS</b>     | lenis            |
|                                 | 85 queries in 3,372 seconds                            |                        |                                                     |                | 7 item           |
|                                 | Sistem Informasi Akademik STIKES Dharma Husada Bandung |                        |                                                     |                |                  |

*Halaman FRS (F (Form Rencana Studi)* 

## **MENU STATUS FRS (Form Rencana Studi)**

|                     | SIAKAD STIKes DHB         | Events Bahasa Indonesia                    |                                         |                        |                                             |                | $\bullet$      | Apa kabar, FLORA |
|---------------------|---------------------------|--------------------------------------------|-----------------------------------------|------------------------|---------------------------------------------|----------------|----------------|------------------|
| <b>Ch</b> Dasbor    |                           |                                            | Formulir Rencana Studi                  |                        |                                             |                |                |                  |
| Profil              |                           | Status: Baru                               |                                         |                        |                                             |                |                |                  |
|                     | <b>History Nilai</b>      | Tanggal Pembuatan FRS: 2014-01-26 21:45:43 |                                         |                        | Tanggal ACC Dosen Wali: 0000-00-00 00:00:00 |                |                |                  |
| 雨雨                  | <b>History Pembayaran</b> | Catatan Dari Mahasiswa:                    |                                         |                        | <b>Catatan Dari Dosen:</b>                  |                |                |                  |
|                     | Jadwal Matakuliah         |                                            | Mohon Maaf Atas Keterlambatan saya Pak. |                        |                                             |                |                |                  |
|                     | Kartu Mahasiswa           |                                            |                                         |                        |                                             |                |                |                  |
| <b>FRS</b><br>圙     |                           | NIM                                        | Program Studi                           |                        | Dosen Wali                                  | Kelas          | Jenjang        | Semester         |
| 眉                   | <b>Status FRS</b>         | 4002120044                                 | 14201 - ILMU KEPERAWATAN                |                        | 9903007087 - JAEDI                          | <b>MK002</b>   | $C - S - 1$    | V (Lima)         |
| Persempit menu<br>O | Semester                  | Kode Matakuliah                            |                                         | Nama Matakuliah        |                                             | <b>SKS</b>     | Jenis          |                  |
|                     | 05                        | KEP14324                                   |                                         | Askep Sistem Integumen |                                             | $\overline{2}$ | WAJIB          |                  |
|                     |                           | 05                                         | KEP14323                                |                        | Askep Sistem Muskulo                        |                | 4              | WAJIB            |
|                     |                           | 05                                         | KEP14322                                |                        | Askep Sistem Pencernaan                     |                | 4              | WAJIB            |
|                     |                           | 05                                         | <b>KEP14321</b>                         |                        | Askep Sistem Persepsi & Sensori             |                | 5              | WAJIB            |
|                     |                           | 05                                         | KEP14326                                |                        | Enterpreunership (*)                        |                | $\overline{2}$ | WAJIB            |
|                     |                           | 05                                         | <b>KEP14327</b>                         |                        | Kep. Komunitas I                            |                | 3              | WAJIB            |
|                     |                           | 05                                         | KEP14325                                |                        | Nursing English III : The Communicative     |                | 2              | WAJIB            |
|                     |                           |                                            |                                         |                        | 7 Matakuliah                                |                | 22 SKS         |                  |
|                     |                           | 87 queries in 2,112 seconds                |                                         |                        |                                             |                |                |                  |
|                     |                           |                                            |                                         |                        |                                             |                |                |                  |

*Status dimana dosen wali belum memproses FRS mahasiswa*

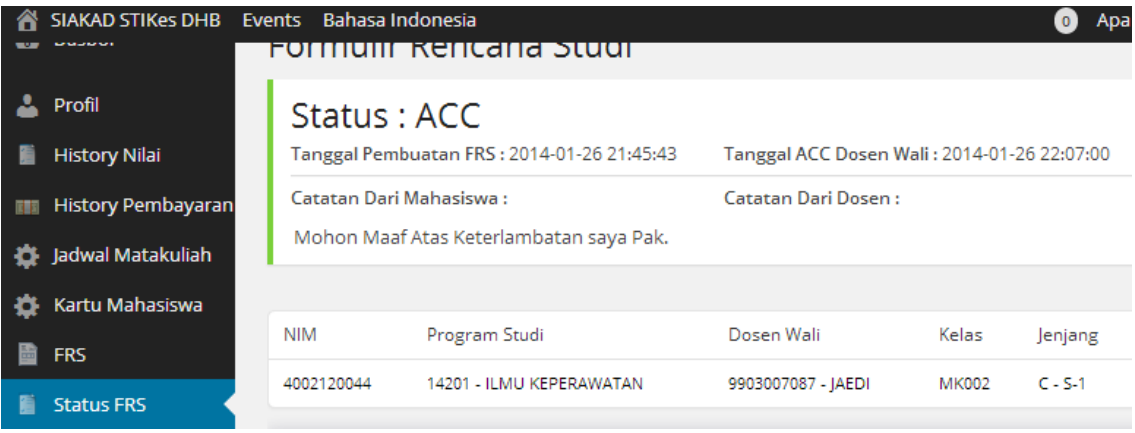

Status dimana dosen wali meng ACC FRS mahasiswa

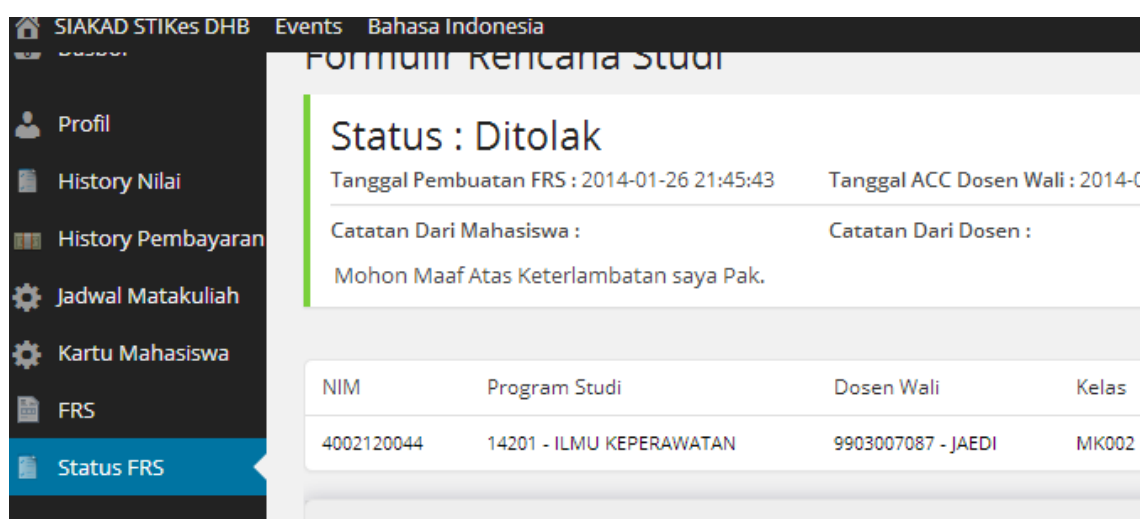

*Status dimana dosen wali menolak FRS mahasiswa* 

## **MENU JADWAL MATAKULIAH**

| <b>SIAKAD STIKes DHB</b><br>Â             | Bahasa Indonesia<br><b>Events</b>                |                                                   |       | $\bullet$                       | Apa kabar, FLORA    |
|-------------------------------------------|--------------------------------------------------|---------------------------------------------------|-------|---------------------------------|---------------------|
| Dasbor<br>æ                               | Jadwal Matakuliah                                |                                                   |       | Opsi Layar ▼                    | Bantuan ▼           |
| Profil                                    | 20122(1)   20121(10)                             |                                                   |       |                                 |                     |
| <b>History Nilai</b>                      | Matakuliah                                       | Dosen                                             | Kelas | Waktu                           | Ruang dan<br>Gedung |
| <b>History Pembayaran</b><br>雨            | SU111 - PENDIDIKAN PANCASILA                     | 0014016804<br>WILODATI                            | 00000 | Minggu, 00:00:00<br>sd 00:00:00 |                     |
| Jadwal Matakuliah<br>o<br>Kartu Mahasiswa | SU108 - PENDIDIKAN<br>KEWARGANEGARAAN            | 0014016804<br>WILODATI                            | 00000 | Minggu, 00:00:00<br>sd 00:00:00 |                     |
| <b>FRS</b><br><b>Status FRS</b>           | SIA227 - KONSEP DASAR KEPERAWATAN                | 0017087101<br>DEDY<br><b>RACHMAN</b>              | 00000 | Minggu, 00:00:00<br>sd 00:00:00 |                     |
| Persempit menu<br>O                       | SIA226 - KIMIA                                   | 0028096101<br><b>NINA</b><br><b>ROSLIANA</b>      | 00000 | Minggu, 00:00:00<br>sd 00:00:00 |                     |
|                                           | SIA310 - PENGANTAR PROFESI<br><b>KEPERAWATAN</b> | 0413097601<br>R NETY<br>RUSTIKAYANTI              | 00000 | Minggu, 00:00:00<br>sd 00:00:00 |                     |
|                                           | SIA204 - BIOLOGI                                 | 0414117201<br><b>SITI SUGIH</b><br>HARTININGSIH   | 00000 | Minggu, 00:00:00<br>sd 00:00:00 |                     |
|                                           | SU105 - PENDIDIKAN AGAMA                         | 2026096601<br><b>ISEP ZAINAL</b><br><b>ARIFIN</b> | 00000 | Minggu, 00:00:00<br>sd 00:00:00 |                     |
|                                           | SIA208 - FILSAFAT ILMU KEPERAWATAN               | 9900000984<br><b>UDIN</b><br>NAZIRUDDIN           | 00000 | Minggu, 00:00:00<br>sd 00:00:00 |                     |
|                                           | SIA209 - FISIKA                                  | 9904014689<br><b>RULLY</b><br><b>RAHMAN</b>       | 00000 | Minggu, 00:00:00<br>sd 00:00:00 |                     |
|                                           | SU102 - BAHASA INDONESIA                         | 9904015656<br><b>SALEHA</b><br>AMALIA             | 00000 | Minggu, 00:00:00<br>sd 00:00:00 |                     |
|                                           |                                                  |                                                   |       |                                 |                     |

*Halaman Jadwal Matakuliah Mahasiswa*

## **MENU CETAK KARTU MAHASISWA**

Mahasiswa dapat mencetak kartu mahasiswanya masing masing, dengan catatan komputer/laptop mahasiswa menggunakan /laptop mahasiswa menggunakan **webcam**.

- · Cetak: Mahasiswa melakukan cetak kartu mahasiswa,
- · Ulang : Mahasiswa mengambil ulang photo · Ulang : Mahasiswa mengambil ulang photo<br>· Ambil : Mahasiswa menyimpan data photo
- 

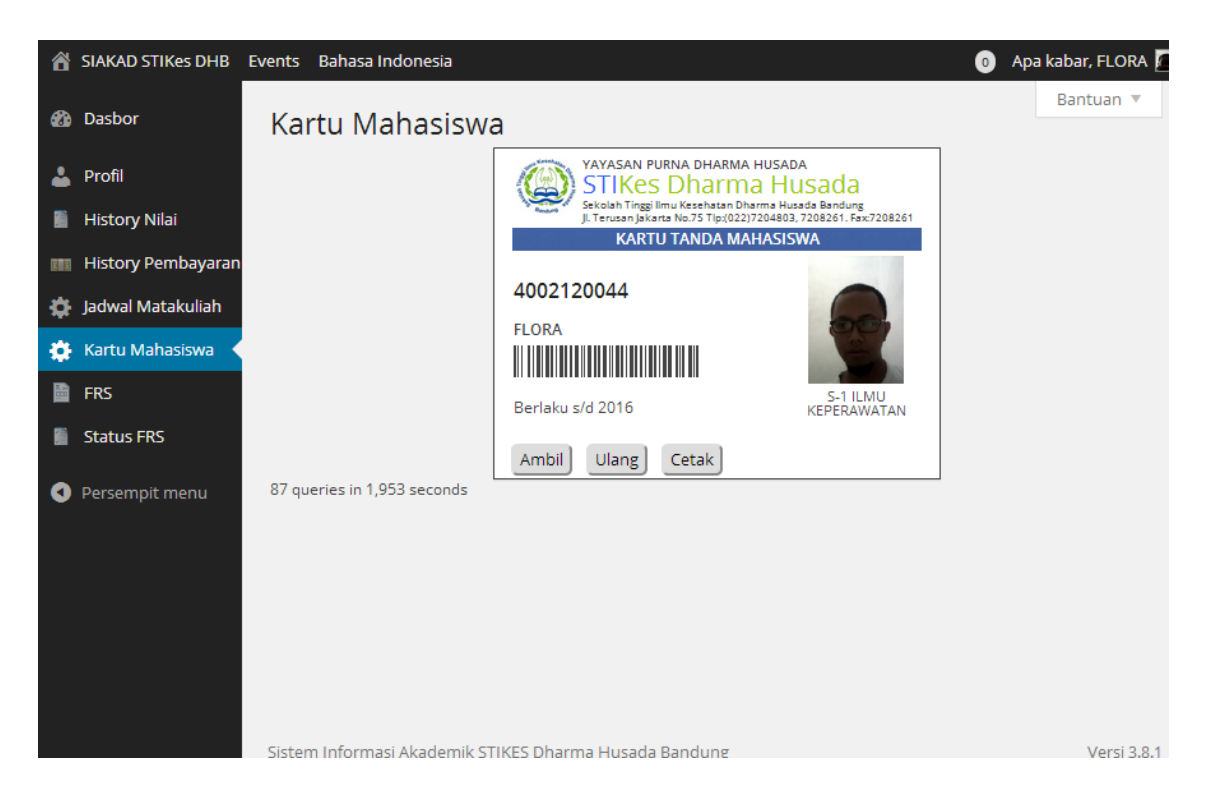

*Halaman Kartu Mahasiswa* 

# HTTP://SIAKAD.STIKESDHB.AC.ID